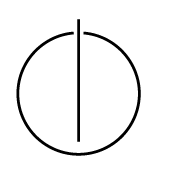

## Multiple View Geometry: Exercise Sheet 5

Prof. Dr. Daniel Cremers, Julia Diebold, Jakob Engel, TU Munich http://vision.in.tum.de/teaching/ss2014/mvg2014

Exercise: May 19th, 2014

## Part II: Practical Exercises

This exercise is to be solved during the tutorial.

## Harris Corner Detector

In this exercise you will implement the Harris corner detector. *Hint: Again, it is possible to implement this exercise without loops. However, we recommend to start with a loop-based version, and only afterwards replace the loops by single function calls. For quick testing, we provide a small image* small.png

- 1. Download ex5.zip from the website.
- 2. Compute the structure tensor as introduced in the lecture for every pixel of  $\text{imq1}$ . As weighting function use a Gaussian Kernel with a standard deviation of  $\sigma_w = 3$  pixel, and an integration window size of  $2\sigma_w + 1$  pixel. *Hint: use normpdf and conv2*.
- 3. Compute the scoring function  $C(x) := \det(M) + \kappa$  trace<sup>2</sup> $(M)$ , where M is the structure tensor for pixel x, using  $\kappa = 0.05$ . Visualize the scoring function using imagesc. *Hint: if you cannot* see much, try to display a non-linearly transformed scoring function, e.g. sign(C)  $\cdot$   $|C|^{\frac{1}{4}}$ .
- 4. Find all pixels x for which  $C(x) > \theta$ , and which are a local maximum of the scoring function, i.e., all four adjacent pixel have a lower score (non-maximum suppression). Use  $\theta = 10^{-7}$ . Display the found Harris Corners using the provided function drawPts.
- 5. Try different values for  $\sigma_w$  what do you observe?

## Patch Tracking

- 1. Compute the local velocity of each pixel from img to img2, using the formula from the slides. You can re-use the computed structure tensor from the first exercise. Visualize your result using imagesc *Hint: Implementing this exercise without loop is somewhat tricky.*
- 2. *Optional: Implement Lucas-Kanade Patch-Tracking, by iteratively re-computing the estimated velocity at the new position. Use it to track the Harris Corners found in exercise 1.*